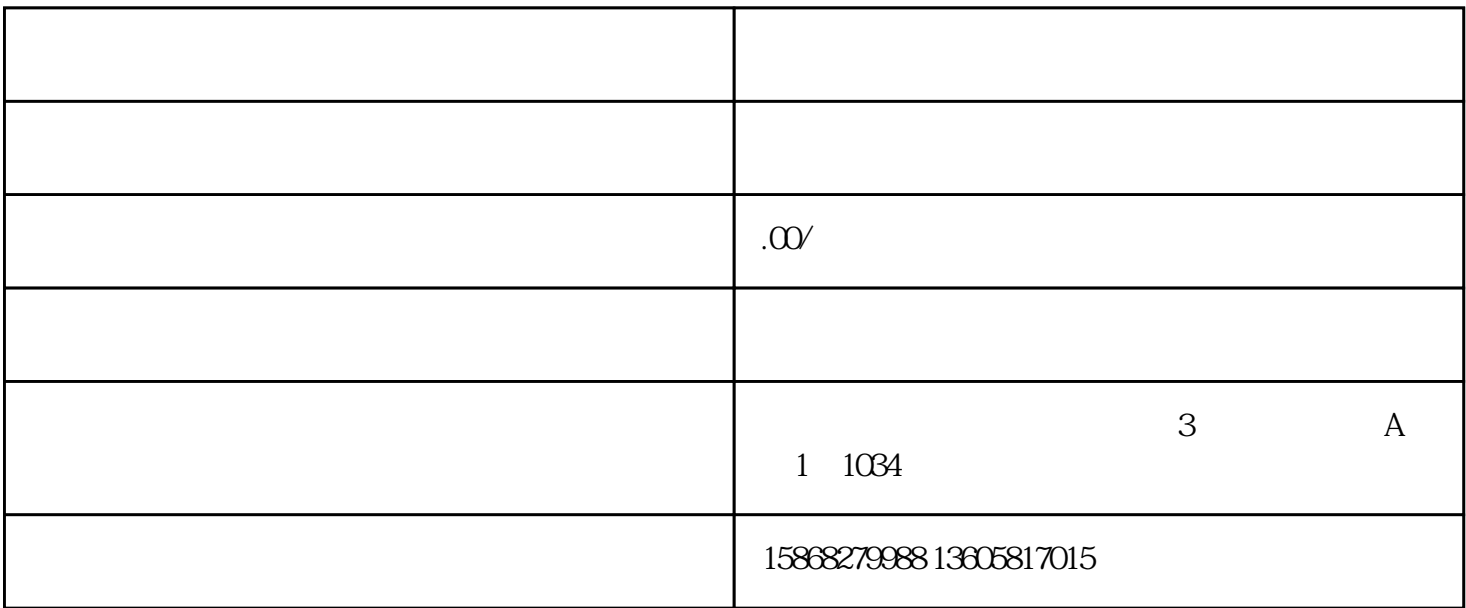

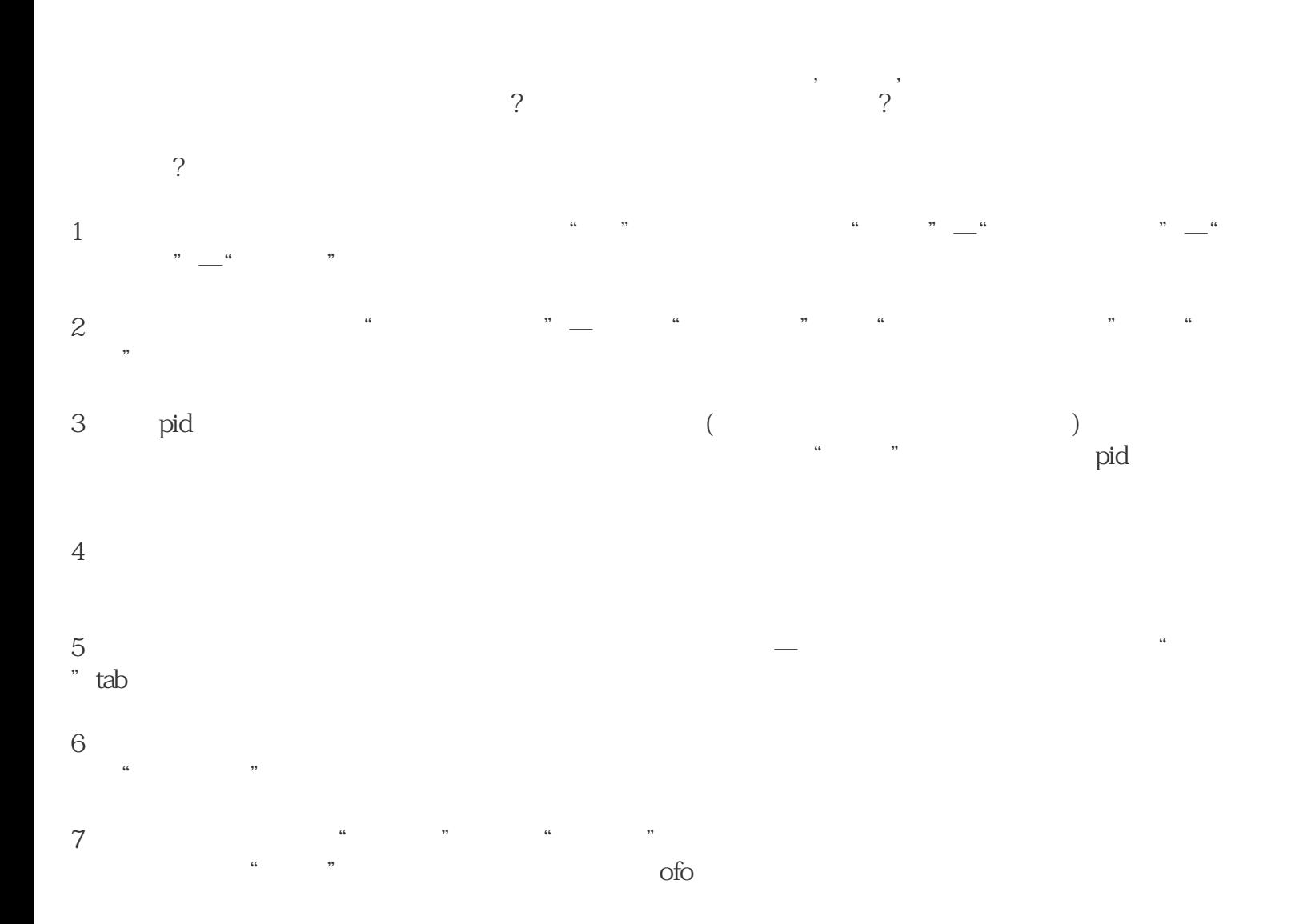

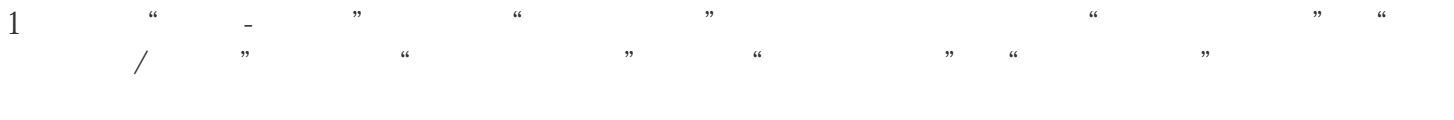

- $2$  and  $\frac{a}{s}$  and  $\frac{a}{s}$  and  $\frac{a}{s}$  and  $\frac{a}{s}$
- $3\,$
- $10\%$  $O\%$